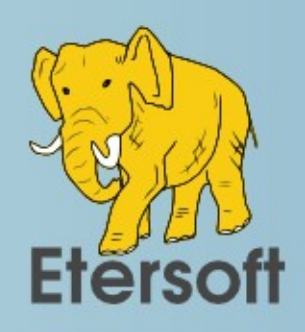

# *Инструменты компании Etersoft для разработчиков*

### **Денис Баранов**

*Etersoft, Россия*

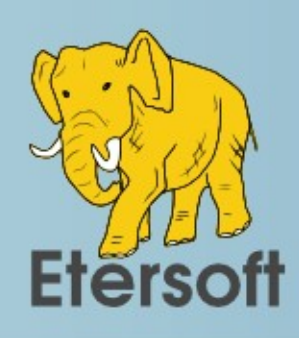

# *Пара слов об Etersoft*

- Российский разработчик программных решений для перехода на Linux и свободное ПО
- Основной продукт **[WINE@Etersoft](mailto:WINE@Etersoft)** среда для запуска Windows-программ на операционных системах семейства GNU/Linux (на базе свободного проекта Wine)

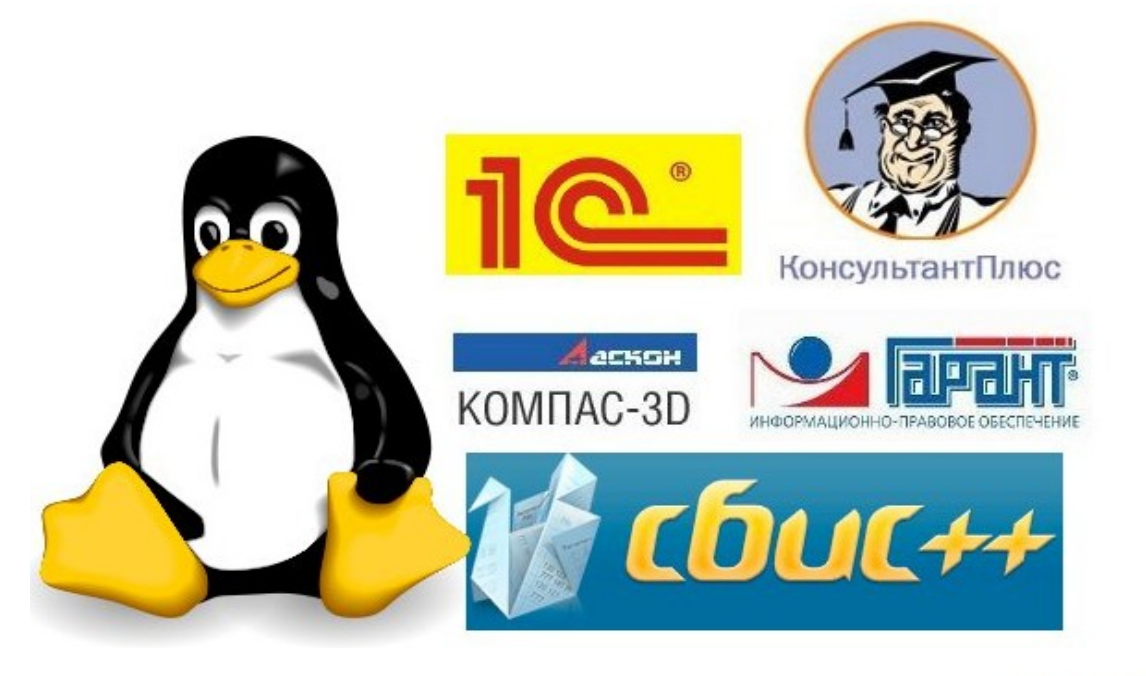

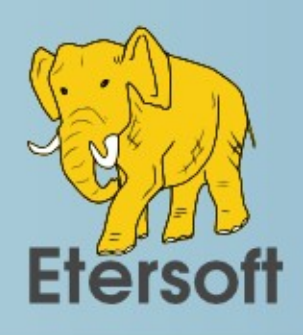

# *Что такое Korinf?*

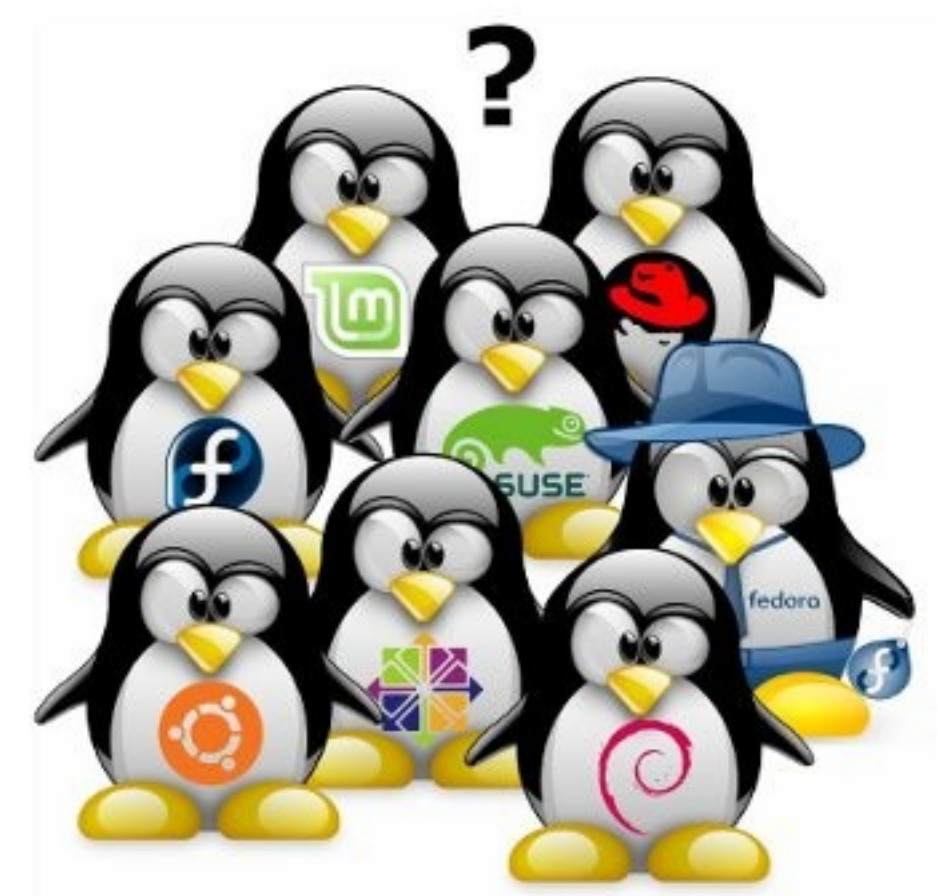

Под какой дистрибутив разрабатывать?

Korinf — это система сборки пакетов под произвольные операционные системы.

Сайт проекта http://freesource.info/wiki/korinf

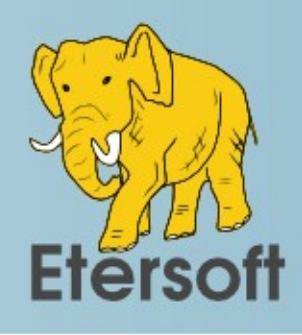

# *Назначение сборочного сервера*

#### **Korinf позволяет решать следующие задачи:**

- Создание дистрибутивоспецифичных репозиториев бинарных пакетов
- Тестовая пересборка пакета «под все системы» (полезно для тестирования разработчиком)

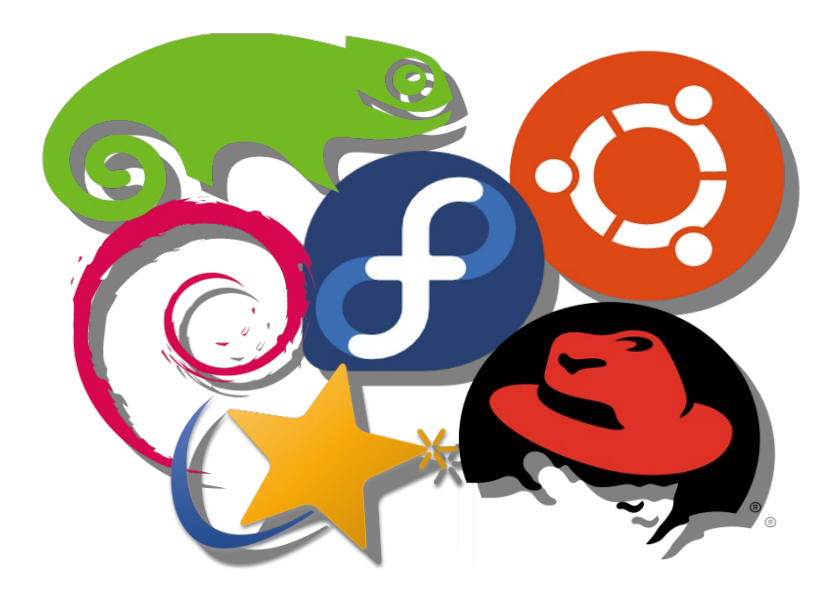

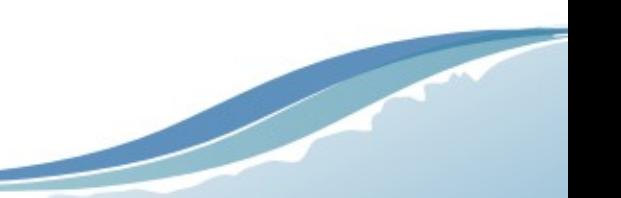

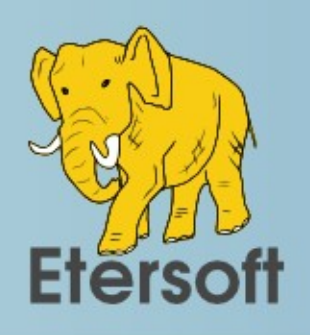

### *История проекта*

Korinf применяется в Etersoft с 2005 года:

- для решения внутренних задач по подготовке к продажам продукта WINE@Etersoft
- для сборки и отгрузки всех продаваемых продуктов по заявкам в автоматическом режиме

В качестве основы используется ALT Linux Sisyphus.

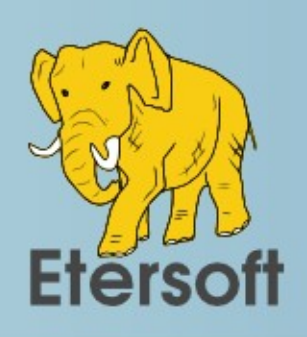

#### *Возможности и ограничения*

- сервер не предназначен для сборки системообразующих пакетов (не стоит применять Korinf для сборки glibc или rpm для разных систем)
- сборочные среды для отдельных систем ограничены и требуют ручной настройки по запросу для расширения
- сервер предназначен для сборки под разные системы только одного продукта и не приспособлен для сборки наборов зависимых приложений и библиотек

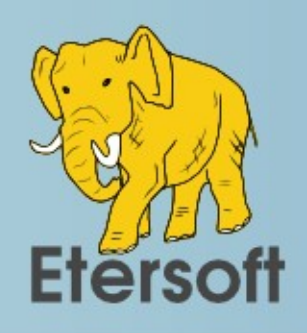

### *Единый исходник*

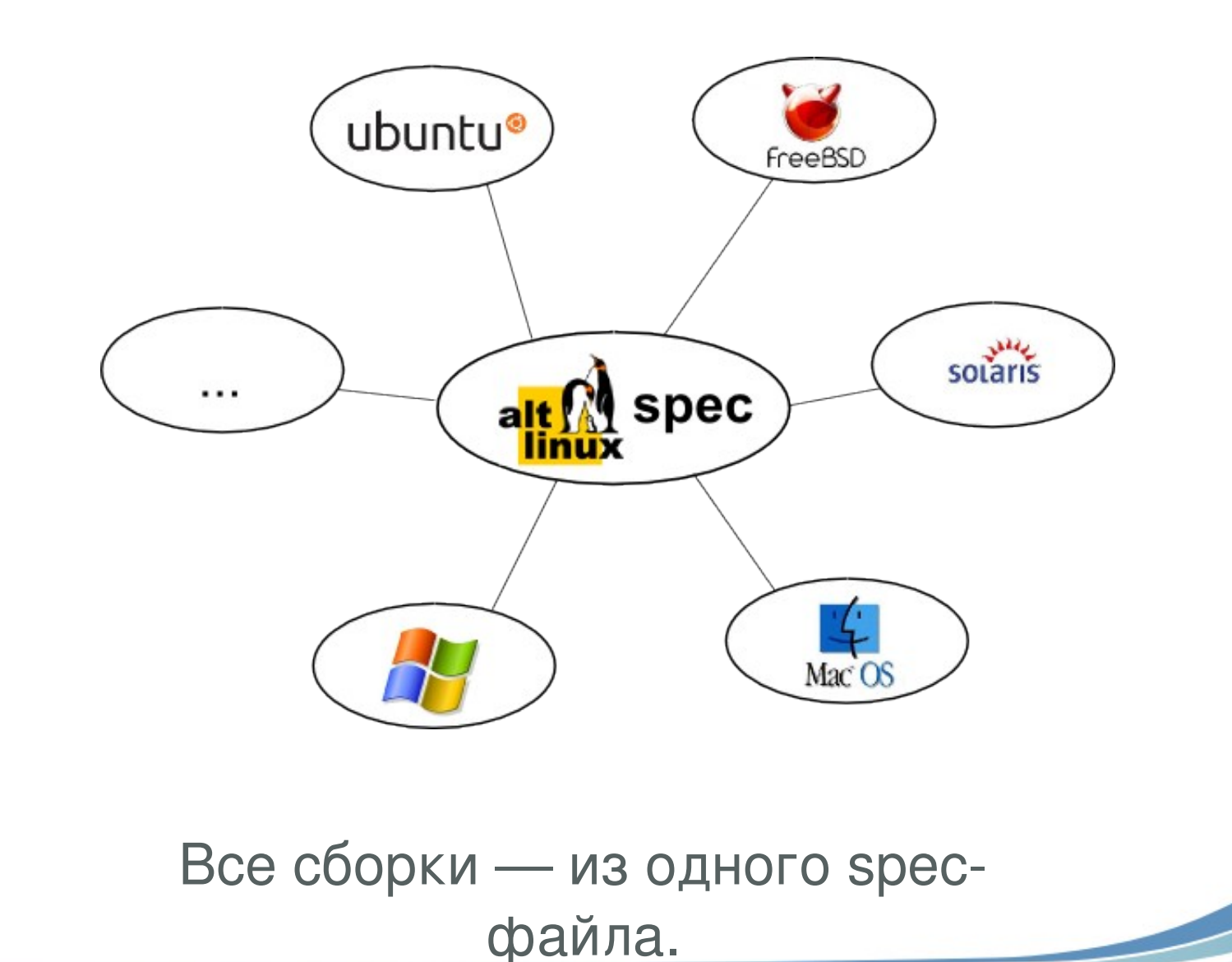

![](_page_7_Picture_0.jpeg)

![](_page_7_Picture_1.jpeg)

Git Upstream Manager (Gitum) — система контроля версий Git.

Позволяет эффективно создавать и сопровождать ответвления от upstreamрепозиториев.

Сайт проекта http://freesource.info/wiki/GitUM

![](_page_8_Picture_0.jpeg)

### *Как теряются «свои» патчи*

![](_page_8_Figure_2.jpeg)

![](_page_9_Picture_0.jpeg)

# *Рабочие ветки в Gitum*

- 1. Ветка апстрим репозитория upstream.
- 2. Ветка с патчами наверху rebased.
- 3. Ветка с непрерывной историей изменений рабочая ветка - mainline.
- 4. Ветка с патчами в виде отдельных файлов каждый коммит это состояние репозитория - patches.
- 5. Ветка с конфигурационным файлом, где содержатся имена 4-х предыдущих веток gitum-config.

![](_page_10_Picture_0.jpeg)

# *Изменения в upstream*

![](_page_10_Figure_2.jpeg)

![](_page_10_Picture_3.jpeg)

![](_page_11_Picture_0.jpeg)

![](_page_11_Picture_1.jpeg)

![](_page_11_Figure_2.jpeg)

![](_page_12_Picture_0.jpeg)

*Изменение нашего старого патча*

![](_page_12_Figure_2.jpeg)

![](_page_13_Picture_0.jpeg)

### *Спасибо за внимание!*

![](_page_13_Picture_2.jpeg)

**[http://etersoft.ru](http://etersoft.ru/)**

**info@etersoft.ru**